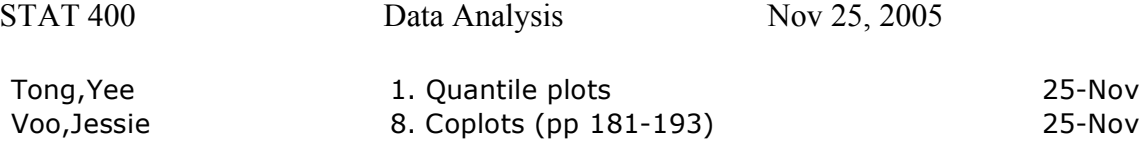

Follow up to discussion of normal plots:

What do normal plots look like when data distribution is

- 1. normal
- 2. skewed right: gamma(3)
- 3. skewed left: gamma(3)
- 4. thick tails  $-t$
- 5. thin tails truncated normal
- 6. very thin tails uniform

Here as a program to produce these:

```
First you need:
my.normplot
function (x){
       quartz()
      qqnorm(x)qqqline(x)}
Then use
normplot.demo
function (n=100)\{x=rrnorm(n) #normal
       my.normplot(x)x = \text{rexp}(n) #skewed right
      my.normplot(x)x = -r \exp(n) #skewed left
       my.normplot(x)x=rt(n,2) # t thick tails
       my.normplot(x)x=rnorm(100)x=x[x<1.5]x=x[x>-1.5] # thin tails (truncated)
       my.normplot(x)x=runif(100) # very thin tails!
       my.normplot(x)
}
Here is what you get ...
```
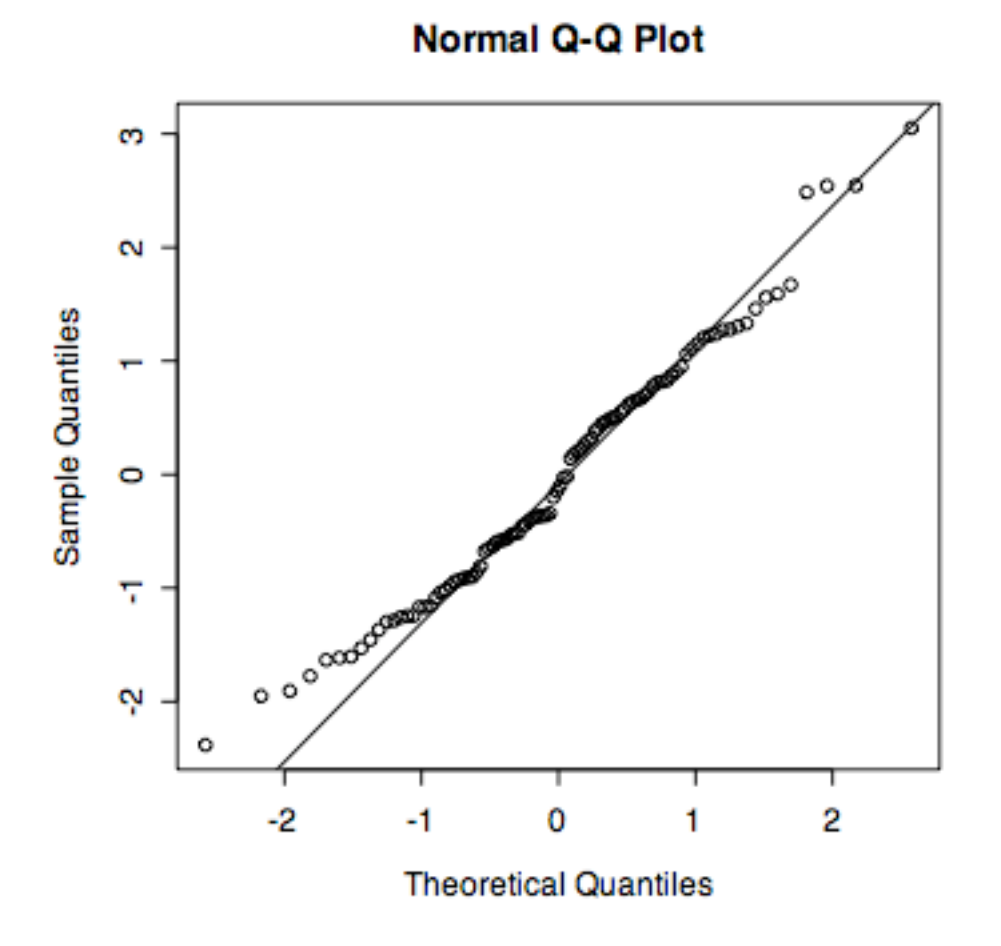

normal data

Normal Q-Q Plot

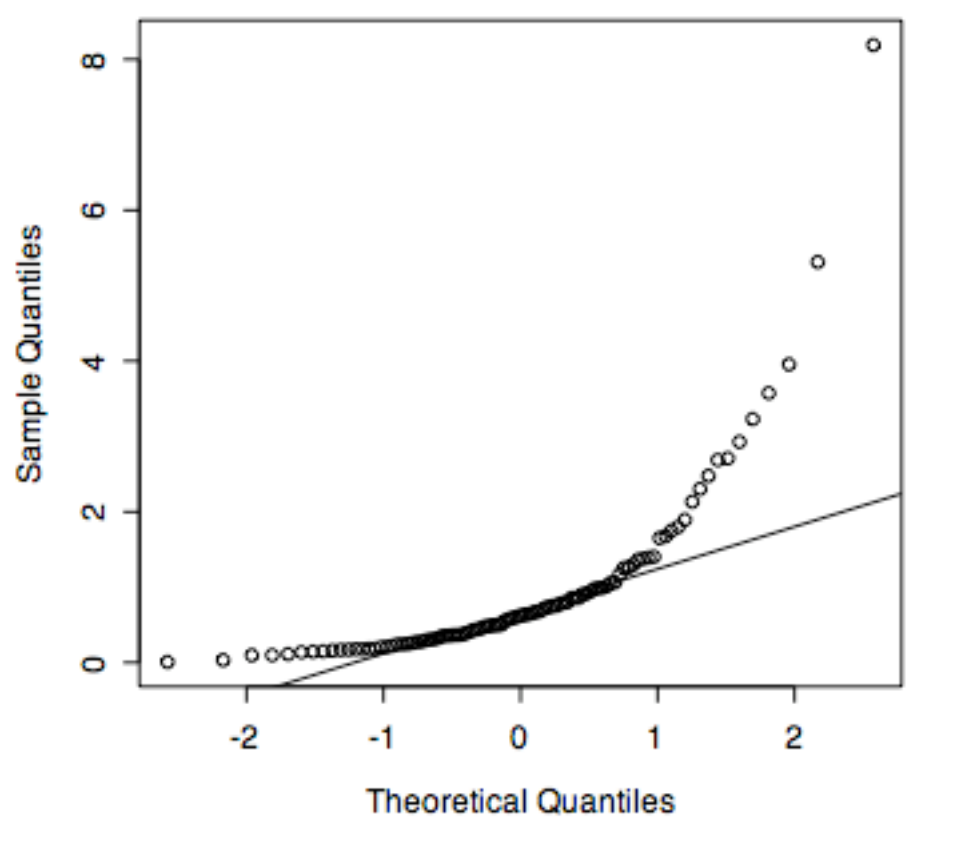

skewed right

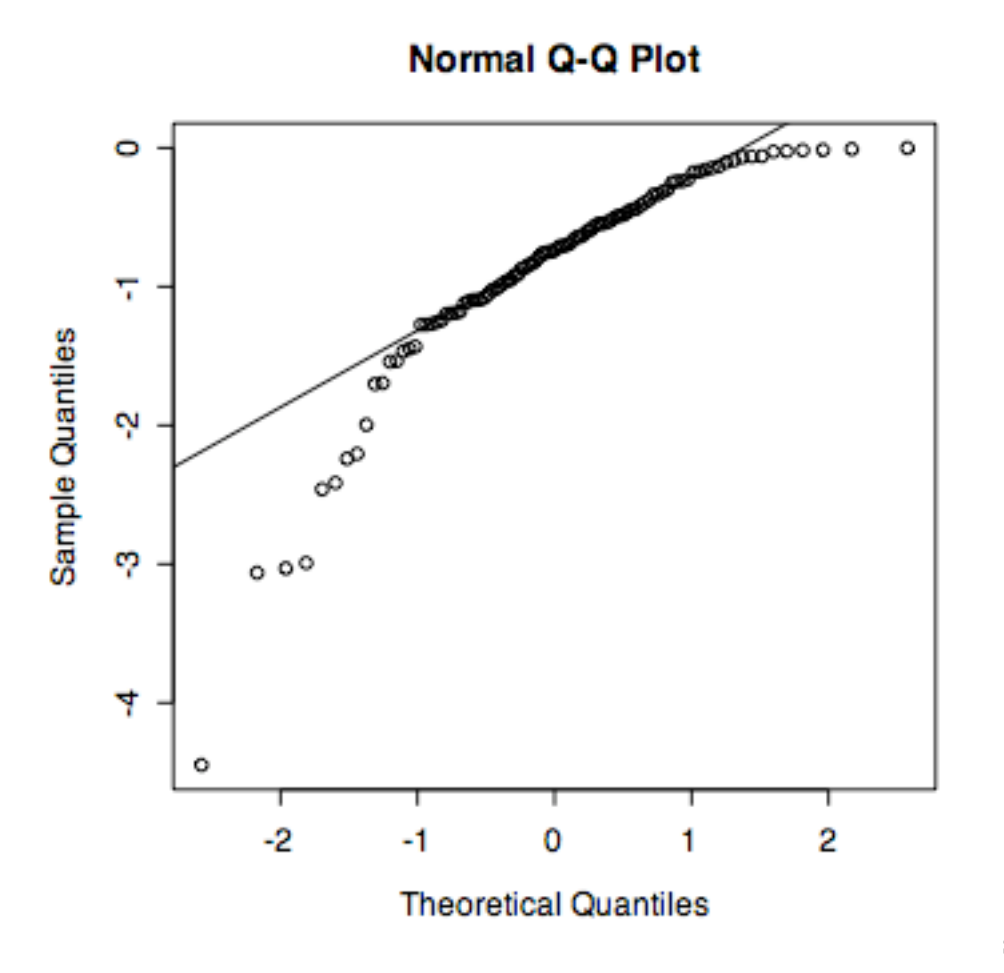

skewed left

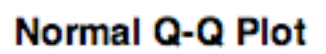

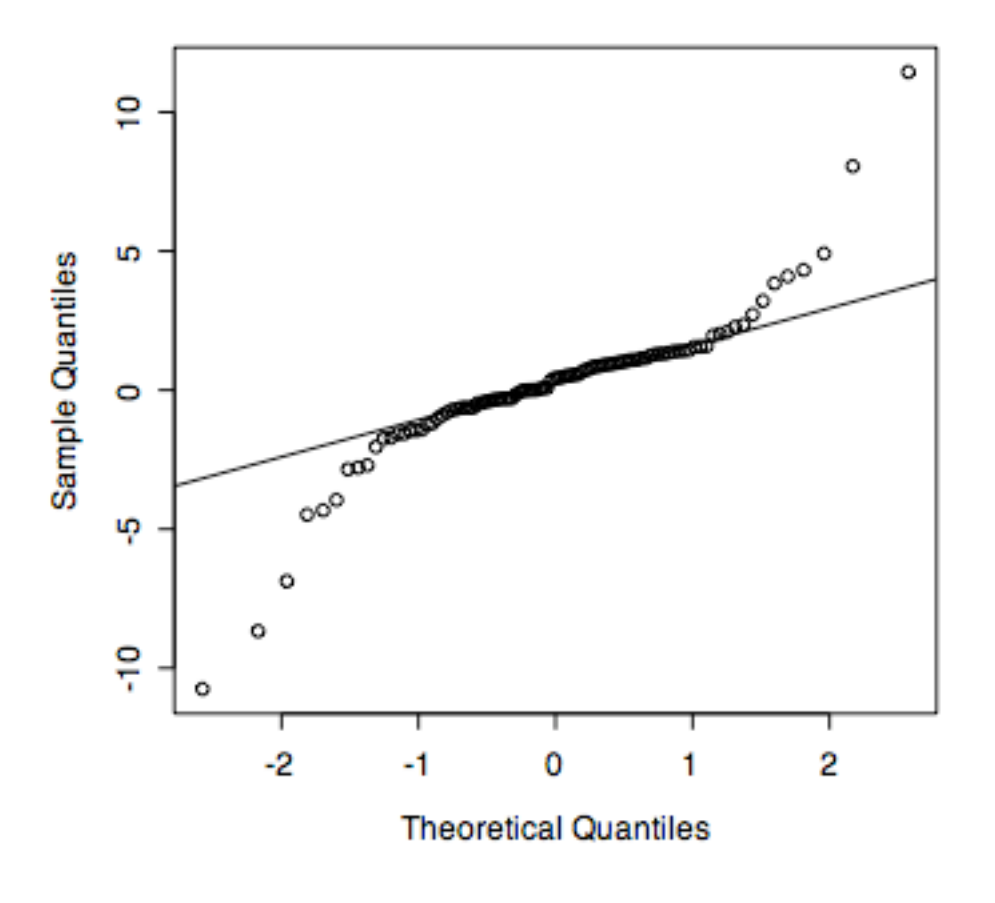

thick tails (t)

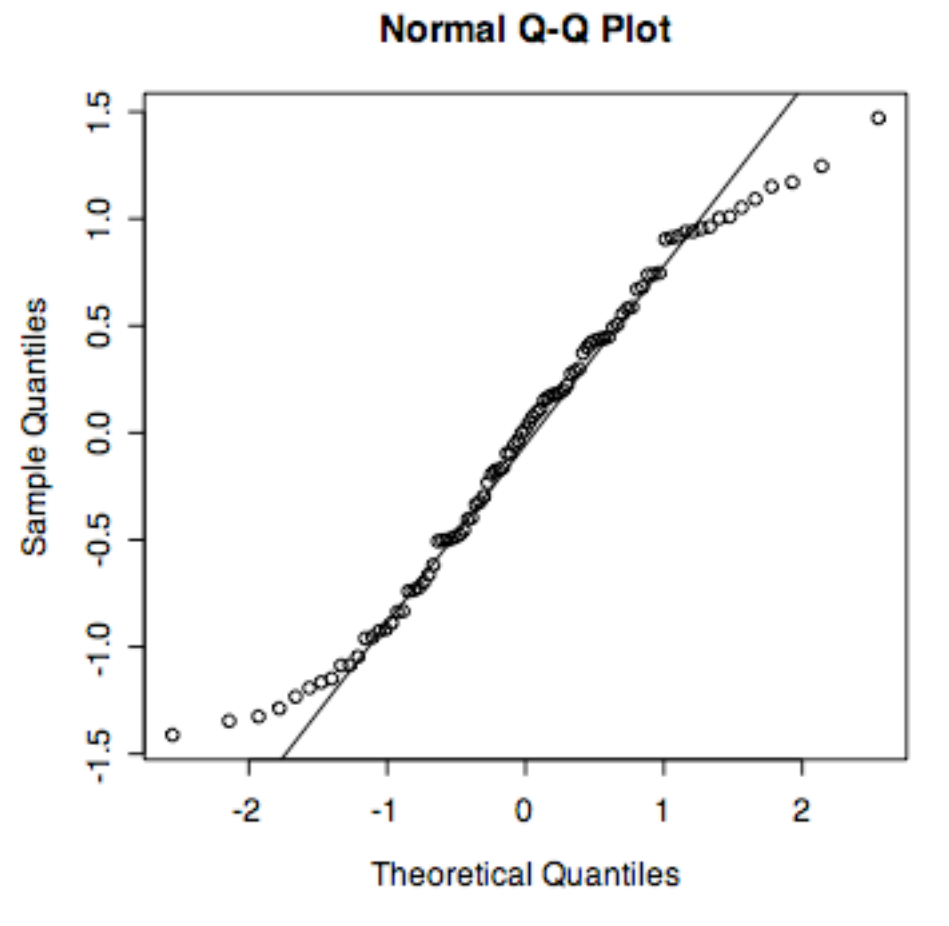

Thin tails (truncated normal)

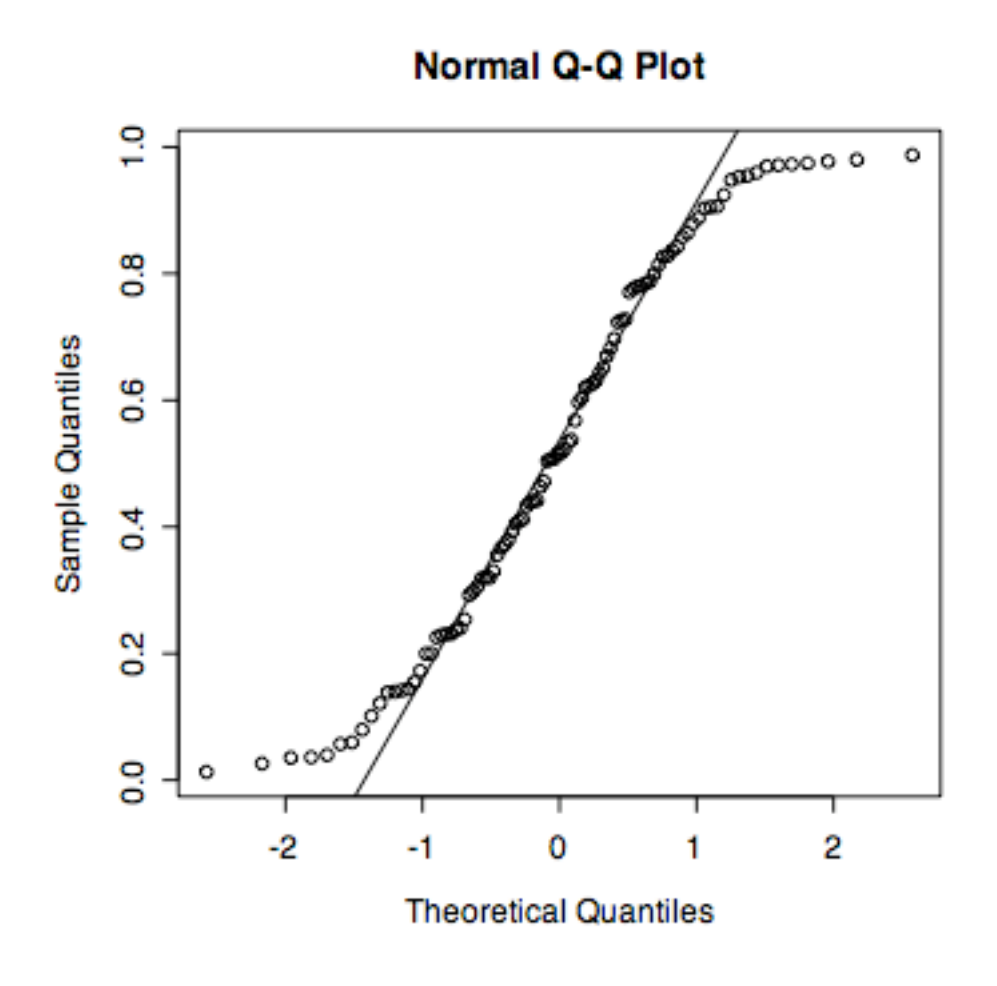

very thin tails (uniform)

In summary,

normal tends to be a straight line skewed right is curved like a cup skewed left is curved like a cap thick tails looks like a sideways S thin tails looks like an S